## **Audacious - Feature #176**

# **Add "Window Restore" action for the Global Hotkey plugin**

September 16, 2012 13:08 - Artem S. Tashkinov

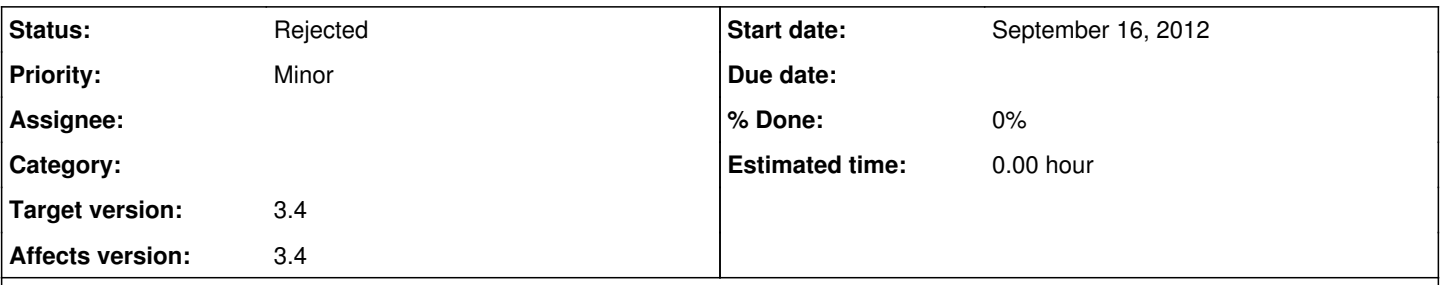

## **Description**

I often hide Audacious to the system tray and I want to restore Audacious' main window without moving mouse cursor to its systray icon.

(It would be nice to have this feature backported to Audacious GTK2 - some of us refuse to run/have GTK3 libraries and some distros simply don't have them).

#### **History**

### **#1 - September 16, 2012 13:11 - Artem S. Tashkinov**

And also it would be nice to have "Minimize Window/Hide to systray" action.

### **#2 - September 16, 2012 14:49 - John Lindgren**

*- Status changed from New to Rejected*

We have had this feature for some time now. "Toggle player windows" does both of the actions you want.

#### **#3 - September 16, 2012 14:54 - Artem S. Tashkinov**

John Lindgren wrote:

We have had this feature for some time now. "Toggle player windows" does both of the actions you want.

Thank you! I haven't noticed this action - its name is kinda non-obvious. :)